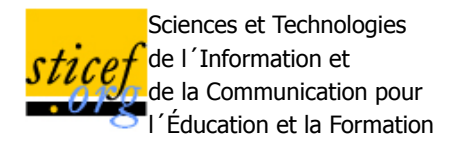

**Volume 19, 2012 Article de recherche**

# **Analyse cognitive de l'activité de l'élève pour une personnalisation d'un environnement numérique d'apprentissage.**

## Jean-François HÉROLD (EA ADEF-Gestepro, Aix-Marseille Université)

RÉSUMÉ : La conception d'un environnement numérique d'apprentissage nécessite, entre autres, une prise en compte des spécificités de l'apprenant. Cette prise en compte peut se traduire par l'utilisation de profils d'apprenants afin d'adapter et de personnaliser l'environnement numérique d'apprentissage. Nous faisons alors l'hypothèse qu'une analyse cognitive de l'activité de l'élève à partir d'un dispositif papiercrayon permet de recueillir les indices qui permettront d'établir des profils d'apprenants suffisamment solides pour le paramétrage d'un environnement numérique d'apprentissage. Nous avons conçu et testé un environnement numérique d'apprentissage du traitement arithmétique simple des entiers relatifs pour des élèves de cinquième de Collège basé sur ces principes.

MOTS CLÉS : analyse cognitive de l'activité, profils d'apprenants, environnement numérique d'apprentissage.

ABSTRACT : Designing a computer learning environment requires, among other things, taking into account the specificities of the learner. This consideration may result in the use of learner profiles to adjust and customize the computer learning environment. We then assume that a cognitive analysis of student activity from a paper activity allows to collect the elements of learner profiles sufficiently robust to the configuration of a computer learning environment. We have designed and tested a computer simulation to learn arithmetic of integers for students (13-14 years old) based on these principles in order to help students understand how to add and subtract signed numbers.

**KEYWORDS**: cognitive analysis of student activity, learner profiles, computer learning environment.

- Introduction
- 1. Processus d'apprentissage et aides à l'apprentissage
- 2. Mise en œuvre d'un outil informatisé d'aide à l'apprentissage
- 3. Validation du dispositif
- o Conclusion
- BIBLIOGRAPHIE

## **Introduction**

L'utilisation à l'école d'un environnement numérique d'apprentissage doit, comme tout dispositif d'apprentissage, permettre à tous les élèves d'apprendre. Pour cela, l'objectif d'un tel environnement est de fournir à l'élève une aide qui lui soit réellement adaptée (Bastien et Bastien-Toniazzo, 2004).

Pour pouvoir atteindre cet objectif, il est nécessaire de s'intéresser aux différentes composantes d'un environnement numérique d'apprentissage. Parmi ces composantes, on distingue notamment la prise en compte de l'apprenant, la prise en compte de la connaissance construite grâce à la situation d'apprentissage proposée par l'environnement numérique (Balacheff, 2002) (Bastien et Bastien-Toniazzo, 2004).

Pour Bastien (1997, 2001), la prise en compte de la connaissance construite amène à considérer son caractère fonctionnel, caractère fonctionnel donnant à la connaissance une stabilité qui lui permettra d'être plus facilement réutilisée (Léonard et Sackur, 1990) cités par (Johsua et Dupin, 1990).

La prise en compte des particularités de chaque élève peut se traduire, au niveau de la mise en œuvre d'un environnement numérique d'apprentissage, par l'utilisation de profils d'apprenants, utilisation qui devient un moyen d'adapter l'apprentissage aux spécificités des apprenants (Jean-Daubias et al., 2009). Cette prise en compte de l'apprenant intervient également dans la conception de l'interface homme-machine du dispositif (Tricot, 2000) ; (Mayer, 2001) ; (Tchounikine, 2002).

Pour la mise en œuvre de cette prise en compte de l'apprenant, (Leroux, 2002) met en avant la difficulté d'une construction par l'environnement d'un modèle de connaissances de l'apprenant susceptible d'être exploitable par l'environnement informatique. Ainsi, si un certain nombre de travaux ont proposé des modèles, il fait remarquer qu'aucun ne s'est véritablement imposé. En fait, la difficulté semble résider dans une mise en œuvre en temps réel du diagnostic des besoins de l'apprenant (Ibid).

Cet article a pour objectif de montrer qu'une analyse cognitive de l'activité de l'élève dans une situation de type papier-crayon offre la possibilité de recueillir les indices permettant d'établir des profils cognitifs d'apprenants suffisamment solides pour le paramétrage d'un environnement numérique d'apprentissage qui, de ce fait, peut être qualifié d'une certaine efficacité du point de vue de l'apprentissage, car répondant plus réellement aux besoins de l'apprenant.

Dans cette perspective, (Bastien et Bastien-Toniazzo, 2004) proposent, pour réaliser le dispositif, de partir d'une analyse cognitive du fonctionnement de l'élève sur la façon dont il traite la tâche correspondant à l'apprentissage de la connaissance visée ; de donner du sens à la connaissance visée en fournissant une représentation visuelle de la structure de la solution facilement mémorisable ; d'alléger la charge cognitive imposée par la tâche à réaliser ; d'aider à la planification de la solution, c'est-à-dire à l'élaboration des sous-buts correspondant aux différents pas de solution ; de fournir immédiatement à l'élève une information pertinente sur la qualité de son action ou réponse.

Nous reprenons ainsi la proposition de (Norman et Draper, 1986) qui est de centrer sur l'utilisateur, ici l'élève, et ses activités, la démarche de conception d'un environnement numérique d'apprentissage.

Nous présentons dans cet article un dispositif expérimental d'un environnement numérique d'apprentissage du traitement arithmétique simple des nombres entiers relatifs pour des élèves de cinquième de collège (Hérold, 2007), s'appuyant sur trois types de profils d'apprenants déterminés à partir de l'analyse de l'activité d'élèves sur un dispositif de type papier-crayon. Les principaux éléments de conception seront décrits. Nous présentons ensuite les résultats d'une première validation de notre démarche, validation effectuée auprès de 21 élèves de cinquième de collège. Nous concluons l'article en énonçant un certain nombre de perspectives suite à ce travail.

## **1. Processus d'apprentissage et aides à l'apprentissage**

### **1.1. Eléments de compréhension de l'apprentissage**

Toute situation d'apprentissage mobilise à des degrés divers un certain nombre de processus cognitifs (Anderson, 2000) ; (Tricot, 2003) ; (Mayer, 2008). Si la situation d'apprentissage est une situation d'enseignement alors l'apprentissage est souvent coûteux cognitivement, difficile pour l'élève qui doit donc fournir des efforts, être motivé (Musial et Tricot, 2008).

Or, l'apprentissage d'une connaissance nouvelle est d'autant plus facilité si cet apprentissage s'appuie sur des connaissances antérieures, parfois appelées précurseurs (Cellérier, 1992), qui permettent de donner du sens à la situation d'apprentissage, et si l'élève comprend à quoi sert la nouvelle connaissance (Bastien, 1997) ; (Séjourné et Tiberghien, 2001) ; (Richard, 2005) ; (Cook et al., 2008) ; (Mayer, 2008).

Pour (Richard, 2005), il y a deux formes de base d'acquisition de connaissances : l'apprentissage par la découverte par l'action (par exemple, une situation d'apprentissage avec un environnement numérique) et l'apprentissage par instruction. L'apprentissage par la découverte par l'action est bien adapté à l'apprentissage de procédure. Or, pour cet auteur, "le procédural est une étape essentielle (...) qui ne peut être court-circuitée" (Ibid, p. 153).

Dans le cas où la situation d'apprentissage implique la réussite de la tâche proposée pour qu'il y est

apprentissage, alors (Chanquoy et al., 2007) précisent qu'il est important de réduire le coût cognitif lié à la situation proposée à l'élève pour que l'apprentissage puisse effectivement avoir lieu. Cette réduction du coût cognitif passe notamment par la mise en place d'un guidage dans la réalisation de la tâche (Tuovinen et Sweller, 1999).

Ainsi, élaborer une situation d'apprentissage d'un point de vue cognitif revient à favoriser les processus cognitifs mis en œuvre pour la réalisation de la tâche imposée par la situation et qui permettront la construction de la connaissance visée (Tricot, 2003) ; (Musial et Tricot, 2008), mais aussi d'alléger la charge cognitive afférente à la situation d'apprentissage proposée afin de libérer suffisamment de ressources cognitives pour que chaque élève puisse en disposer pour apprendre (Sweller et Merrienboër, 2005) ; (Chanquoy et al., 2007).

### **1.2. Éléments de mise en œuvre d'une aide informatisée à l'apprentissage**

Face à une nouvelle situation, le premier processus activé par le système cognitif est le processus d'élaboration d'une représentation mentale. Or, de nombreuses recherches (voir (Mayer, 2008) pour une revue) montrent que l'interprétation de la situation-problème, sa compréhension, représentent une des principales difficultés pour les élèves dans leurs activités de résolution de problèmes. Pour favoriser ce processus, (Tricot, 2000) propose d'effectuer une représentation imagée de la situation. Cette représentation va permettre à l'apprenant de définir le but de son activité (Inhelder et Caprona, 1992).

Pour (Richard, 2005), une des formes d'apprentissage des buts consiste en la création de sous-buts, états intermédiaires de la situation qui doivent être réalisés pour pouvoir atteindre le but. Afin d'apporter une aide à la mise en œuvre de cette planification, on indiquera à chaque instant de la procédure quelle opération l'élève doit effectuer ce qui permettra d'alléger la charge cognitive liée aux activités d'évaluation de la situation et de décision inhérentes à ce processus cognitif de planification (Hoc, 1992). La charge cognitive extrinsèque présentée par l'interface sera allégée dans la mesure du possible en n'autorisant qu'une seule action à un instant donné ce qui limitera l'effet de dissociation de l'attention (Mayer, 2001) ; (Chanquoy et al., 2007).

## **2. Mise en œuvre d'un outil informatisé d'aide à l'apprentissage**

Un outil informatisé d'aide à l'apprentissage du traitement arithmétique simple des nombres relatifs a été conçu pour des élèves de cinquième de collège.

Cette réalisation s'est déroulée en deux étapes principales que sont la spécification des besoins (détermination des profils cognitifs d'élèves de cinquième confrontés au problème du traitement arithmétique simple des nombres relatifs) et la conception de l'outil.

## **2.1. Détermination du profil cognitif des élèves**

Un recueil de données (opérations d'addition et de soustraction, énoncés à un opérateur, énoncés à deux opérateurs avec ou sans priorité, pour un ensemble de 30 exercices différents) auprès de 50 élèves de cinquième de collège au moyen d'un dispositif papier-crayon, suite au cours de mathématiques portant sur le traitement simple des nombres relatifs, a été effectué.

Nous avons recueilli 1500 réponses dont 496 fausses qui ont été analysées (analyse des protocoles utilisés par les élèves : voir (Hérold, 2006) pour les détails de l'expérimentation).

Lorsqu'un élève répond faux à un exercice, très souvent sa réponse est élaborée à partir de connaissances non adaptées à la situation. En fait, dans ce cas là, le système cognitif de l'élève retraduit la situation correspondant à la tâche proposée en une situation lui permettant d'activer des connaissances familières (Boder, 1992) ; (Froment, 2007) ou connaissances *fortes* (Anderson, 2000). C'est à partir de ces connaissances familières que le système cognitif de l'élève va activer le processus d'élaboration de la réponse. Par exemple, pour l'énoncé suivant :

 $(-5) + 13 = ?$ 

-18 a été proposé comme réponse par 33% des élèves dont le système cognitif a donc retraduit l'énoncé proposé en une opération d'addition, bien plus familière aux élèves.

Si la charge cognitive extrinsèque (celle assujettie à l'énoncé) est trop importante pour le système cognitif de l'élève, alors la retraduction de la situation activera des connaissances d'autant plus familières (donc d'autant plus anciennes) que la charge cognitive est importante, comme pour l'énoncé suivant :

#### $(-2) + (+3) - (-1) = ?$

auquel 78% des élèves ont proposé 0 comme réponse. La connaissance familière qui est ici activée est le schème du regroupement qui consiste à mettre en ensemble ce qui se ressemble (on regroupe les termes négatifs, donc on les additionne, ce qui donne -3 comme résultat intermédiaire qui est associé à +3 pour donner 0).

Dans certains cas, la retraduction de la situation s'effectue avec une perte d'informations concernant la situation initiale (Bastien, 1997), ce qui devient un indicateur cognitif d'un élève en plus grande difficulté. Ainsi à des énoncés du type -7 + 3, les élèves qui répondent -10 font moins d'erreurs (11 fautes en moyenne) que ceux qui répondent 10 (18 fautes en moyenne) réponse qui correspond à une perte de l'information signe moins (voir (Jones et al., 2000) pour une étude similaire).

En résumé, l'analyse du fonctionnement de l'élève confronté à une situation de traitement arithmétique des nombres entiers relatifs a montré que, pour l'élève, la fonctionnalité de l'opérateur correspondant au signe moins n'est pas perçue comme elle devrait l'être, à savoir la relativisation d'un nombre par rapport à un autre nombre. Si certains élèves fournissent effectivement parfois les bonnes réponses, souvent c'est par le biais d'un apprentissage de formules, ils tendent généralement à faire des associations de type S-R (Mayer, 2008) ; confrontés à un énoncé à forte charge cognitive, ces élèves ont un fonctionnement cognitif similaire aux élèves en plus grande difficulté.

Trois profils ont pu être établis :

- Profil 1 : élèves faisant peu ou pas d'erreurs sur les énoncés à un opérateur, mais quelques erreurs sur les énoncés à deux opérateurs (rappel de schèmes familiers uniquement sur des énoncés à forte charge cognitive) ; ces élèves sont probablement en phase transitoire d'apprentissage ;

- Profil 2 : élèves en difficulté sur les énoncés à un opérateur qui retraduisent, souvent, ces énoncés en une opération d'addition, plus familière, sans perte d'informations avec leurs premières représentations de l'énoncé (par exemple, les élèves qui répondent -10 sur l'énoncé -7 + 3) ;

- Profil 3 : élèves qui, lorsqu'ils sont en difficulté, retraduisent quasi-systématiquement l'énoncé en une opération d'addition plus familière, et perdent une partie des informations issues de leurs premières représentations de l'énoncé (les élèves qui répondent 10 sur l'énoncé -7 + 3) ; ces élèves sont en plus grande difficulté que les élèves du profil 2.

### **2.2. Conception de l'outil informatisé d'aide à l'apprentissage**

#### *2.2.1. Construction d'une connaissance fonctionnelle*

Notre dispositif papier-crayon comportait une évaluation des connaissances des élèves sur l'ordre des entiers relatifs avec ou sans le zéro. Sur 50 élèves, seuls 5 élèves ont des problèmes avec l'ordre des nombres : ils considèrent le chiffre 0 comme étant le plus petit et ne tiennent pas compte du signe devant le nombre pour établir leurs classements.

Aussi, ce résultat nous permet de considérer comme connu des élèves cet élément de connaissance, savoir situer un nombre dans l'ordre des nombres, et nous avons retenu le schème d'action *positionner un nombre sur un axe gradué* comme précurseur.

Pour apprendre aux élèves à relativiser un nombre par rapport à un autre nombre en tenant compte du signe les précédant, nous proposons à l'élève de déplacer un curseur sur un axe gradué : la valeur numérique de l'opérande correspond à un déplacement relatif sur l'axe en fonction de sa valeur absolue, le sens de déplacement dépendant du, ou des, signe(s) précédant cette valeur absolue. Ainsi, un opérande égal à -3 impose un déplacement de 3 graduations vers la gauche alors que, par exemple, un opérande

égal à 5 ou +5 entraîne un déplacement de 5 graduations vers la droite. Une représentation visuelle de la situation est proposée aux élèves : un axe gradué où chaque graduation représente une valeur entière et sur lequel se superpose le curseur qui peut être déplacé par l'élève ; en position initiale, à la présentation d'un nouvel énoncé, le curseur est sur la valeur zéro qui est située au milieu de l'axe ; une flèche s'oriente en fonction de la nature du, ou des, signe(s) précédant l'opérande pour indiquer à l'élève dans quel sens il doit déplacer le curseur.

### *2.2.2. Principaux organisateurs utilisés*

Les effets des facteurs de présentation des informations à l'écran ont des implications certaines tant au niveau perceptif qu'au niveau cognitif (Caro et Bétrancourt, 1998). Nous avons donc défini un certain nombre d'organisateurs pour présenter la situation d'apprentissage.

Les choix effectués à ce niveau tiennent compte du public visé, à savoir des élèves de 5° de collège (maladresses d'utilisation d'une IHM de type Windows, tendance à ne pas lire les consignes, concentration de faible durée sur une activité, prégnance des éléments de compétence sociale dans la classe ...), ce qui constitue le premier élément de personnalisation de notre dispositif d'apprentissage. L'interface a donc été concue pour être adaptée aux réelles capacités d'élèves de 5° de collège.

Sur l'énoncé de l'opération proposée, le symbole textuel en cours de lecture est mis en vidéo inverse, ce qui renforce l'importance de cette information selon le *signaling principle* (Mayer, 2005) afin de faciliter une représentation pertinente de la situation par rapport au traitement à effectuer à cet instant (aide à la représentation).

Un message court et directif propre à l'action à accomplir est affiché dans une "bulle" rattachée à une image représentant le tuteur (aide à la planification).

Une seule action est autorisée à un instant donné au niveau de l'interface, les boutons de commande n'intervenant pas dans l'action en cours sont grisés, donc inactifs afin d'alléger la charge cognitive en n'activant que l'information utile et ainsi limiter l'effet de dissociation de l'attention.

Des fenêtres de type *pop-up* permettent de fournir un feed-back à l'élève par rapport à ses réponses, ses actions ; ces fenêtres s'affichent automatiquement pour signaler à l'élève (principe du "giving productive feedback", voir (Mayer, 2008), p. 280), par exemple, un mauvais choix dans le sens de déplacement du curseur (le curseur correspond à un champ de type "ascenseur") ou pour le résultat de ses évaluations (accompagné d'un message toujours positif afin de tenir compte des facteurs conatifs, notamment d'estime de soi).

### *2.2.3. Description de la remédiation proposée*

L'outil d'aide réalisé comporte plusieurs fenêtres dont une qui correspond à une séquence de pré-test où l'élève est amené à faire une série de 15 exercices à faible niveau de difficulté (un seul opérateur et deux opérandes). Ce pré-test permettra à l'outil d'identifier le profil de l'élève.

La fenêtre qui suit correspond à la phase d'apprentissage (figure 1).

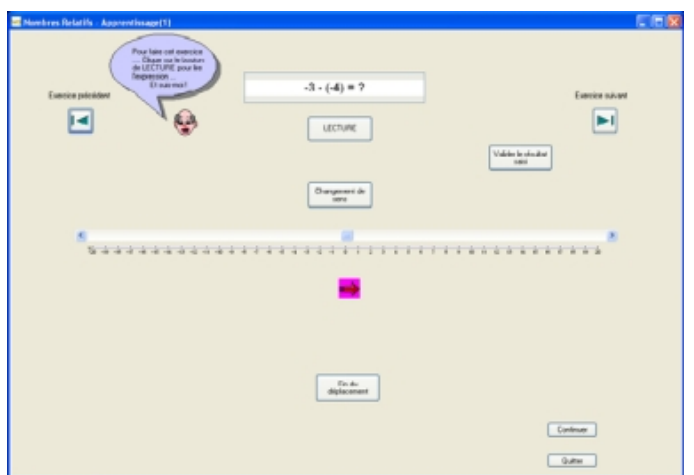

**Figure 1. La fenêtre de la remédiation**

Chaque étape de la procédure à réaliser par l'élève pour déterminer la réponse à l'exercice est guidée par le tuteur qui affiche la bulle de message adéquat à l'instant donné et à l'emplacement concerné de l'interface-utilisateur (figure 2) :

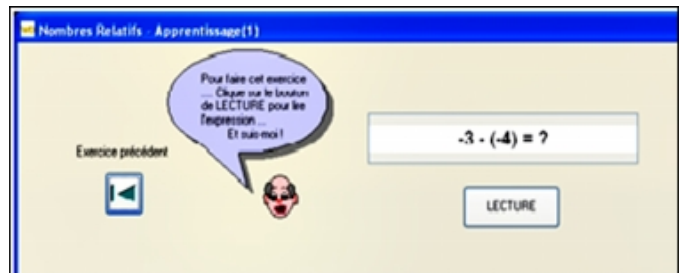

**Figure 2. Le guidage dans la planification de la procédure par le tuteur**

Seuls seront validés les boutons de l'interface nécessaires à la mise en œuvre de l'action tout en interdisant ceux qui n'entrent pas dans cette mise en œuvre.

Ainsi, à partir de l'énoncé proposé :

- l'élève effectue une lecture de l'énoncé (action sur le bouton "Lecture"), élément par élément, l'élément lu étant en vidéo inverse ;

- le tuteur indique à l'élève la nature de l'opération à effectuer (cliquer sur le bouton "Changement de sens" si le symbole lu est un signe moins afin de modifier l'orientation de la flèche indiquant le sens du déplacement à effectuer, déplacer le curseur dans le sens de la flèche d'autant de divisions que la valeur du nombre lu) ;

- l'élève continue la lecture de l'énoncé en effectuant le traitement indiqué par le tuteur jusqu'à la lecture du signe égal qui génère l'affichage d'une zone de saisie dans laquelle l'élève va pouvoir inscrire la valeur pointée par le curseur (valeur correspondant au résultat de l'opération), action commandée par le message du tuteur.

Un exemple de déroulement d'une procédure correspond alors aux opérations suivantes (en reprenant l'énoncé de la figure 1) :

- le système propose une opération, par exemple :  $-3 (-4) = ?$ ;
- l'élève clique sur le bouton "Lecture" ;

- le signe "-" se met en vidéo inverse (symbole en lecture) et le tuteur s'affiche avec un message directif indiquant l'opération à effectuer (cliquer sur le bouton "Changement de sens"), comme le montre la figure 3 ;

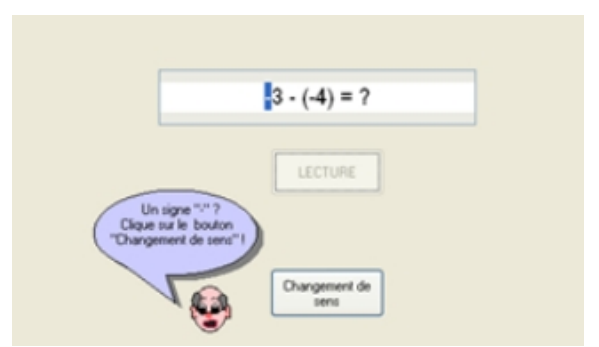

**Figure 3. Un exemple de guidage par le tuteur**

- l'élève clique sur le bouton "Changement de sens", la flèche change de direction et s'oriente sur la gauche de l'axe gradué ;

- l'élève continue sa lecture de l'énoncé en cliquant sur le bouton "Lecture", le seul qui soit actif à cet instant ;

- l'opérande 3 passe en vidéo inverse et le tuteur s'affiche avec le message correspondant au déplacement à effectuer (ici, déplacer le curseur dans le sens de la flèche de 3 divisions, voir figure 4) ;

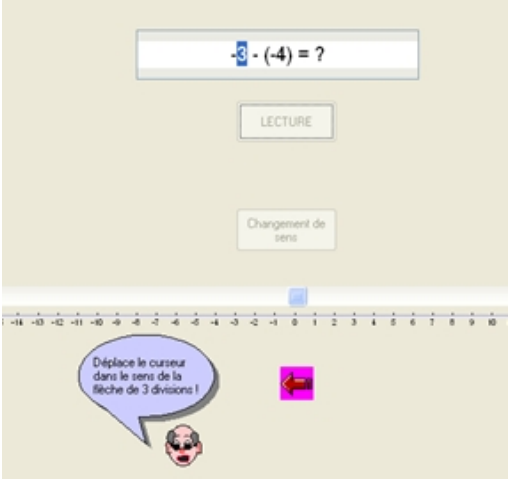

**Figure 4. Autre exemple de guidage dans la planification de la procédure**

- l'élève continue sa lecture de l'énoncé en cliquant sur le bouton "Lecture" ;

- le signe "-" se met en vidéo inverse (symbole en lecture) et le tuteur s'affiche avec un message directif indiquant l'opération à effectuer (cliquer sur le bouton "Changement de sens"), la flèche change de sens ;

- l'élève continue sa lecture de l'énoncé en cliquant sur le bouton "Lecture" ;

- le signe "-" situé devant l'opérande 4 se met en vidéo inverse (symbole en lecture) et le tuteur s'affiche avec un message directif indiquant l'opération à effectuer (cliquer sur le bouton "Changement de sens"), la flèche change de sens ;

- l'élève continue sa lecture de l'énoncé en cliquant sur le bouton "Lecture" ;

- l'opérande 4 passe en vidéo inverse et le tuteur s'affiche avec le message correspondant au déplacement à effectuer (ici, déplacer le curseur de 4 divisions dans le sens de la flèche, donc vers la droite, puisqu'il y a eu deux changements de sens consécutifs à la présence de deux signes "-" dans l'énoncé) ;

- l'élève continue sa lecture de l'énoncé en cliquant sur le bouton "Lecture" ;

- le signe "=" se met en vidéo inverse (symbole en lecture) et le tuteur s'affiche avec un message directif

indiquant l'opération à effectuer (saisie du résultat), une fenêtre de saisie s'affiche, l'élève saisit la valeur au curseur correspondant au résultat de l'opération (figure 5) ;

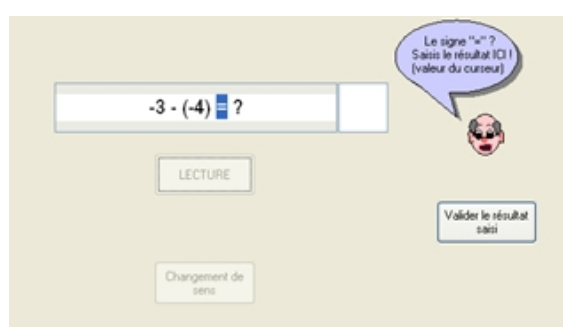

**Figure 5. La saisie du résultat de l'opération proposée**

Enfin, une fois le travail d'apprentissage effectué par l'élève, le tuteur propose à l'élève un travail d'évaluation (post-test) qui s'appuie sur une fenêtre identique au pré-test et qui en reprend les principes de fonctionnement (15 exercices avec un seul opérateur et deux opérandes).

De même qu'au pré-test, une fenêtre d'analyse de ses résultats en post-test est affichée.

D'un point de vue technique, l'outil a été réalisé avec l'environnement de développement WinDev, version 7.5, de PC Soft.

#### *2.2.4. Eléments de personnalisation du dispositif de remédiation*

La durée de la phase d'apprentissage dépend des résultats de l'élève en pré-test et est déterminée par le diagnostic cognitif effectué par l'environnement informatique (profil élève en phase transitoire d'apprentissage, profil activation de connaissances familières sans perte d'information dans la retraduction de la situation ou profil activation de connaissances familières avec perte d'information dans la retraduction de la situation).

Il est établi que l'établissement de liens fonctionnels entre les connaissances et leur renforcement nécessitent que ces connaissances soient activées un certain temps pour que leur productivité différentielle s'accroisse, c'est-à-dire pour que ces connaissances soient plus facilement accessibles (Cellérier, 1992) ; (Houdé, 1999) ; (Bastien, 1997). Plus une connaissance est utilisée, plus elle est accessible et aura donc plus de chance d'être conservée en mémoire (Dauzat, 2002).

La durée maximale de la phase de remédiation a été fixée de façon empirique à 15 minutes (à partir de la prise en compte de la durée d'un cours au collège). Sachant que la durée moyenne de la réalisation d'un exercice de remédiation est de 45 secondes (donnée issue de la phase expérimentale de validation écologique de l'interface de remédiation, validation effectuée auprès d'élèves de 5° de collège), le nombre maximum d'exercices d'apprentissage a été fixé à 20 pour cette phase de remédiation.

Ainsi, pour chacun des profils établis, le nombre d'exercices de remédiation à effectuer pour passer à la phase de post-test a été établi de la façon suivante : profil 1 (élèves en phase d'apprentissage) : 8 à 10 exercices ; profil 2 (élèves en moyenne difficulté) : 12 à 16 exercices ; profil 3 (élèves en plus grande difficulté) : 16 à 20 exercices ; le nombre réel d'exercices étant déterminé à partir du nombre d'erreurs au pré-test.

De plus, pour les élèves des profils 2 et 3, la base de données des énoncés était différente de celle utilisée pour les élèves du profil 1, et privilégiait les énoncés qui débutaient par un opérande négatif (mauvaise représentation du signe "-" à inhiber). Pour les élèves du profil 3, les retraductions de l'énoncé avec oubli (réponse sans signe "-") effectuées lors du pré-test et qui avaient été comptabilisées, ont été prises en compte pour cette phase de remédiation afin de pouvoir leur proposer bien plus d'énoncés commençant par un opérande négatif (renforcement de l'inhibition) que pour les élèves du profil 2.

Les énoncés des exercices étaient tirés au hasard dans les bases d'énoncés qui comportaient chacune 50 énoncés différents.

## **3. Validation du dispositif**

#### **3.1. Méthode**

#### *3.1.1. Participants*

Notre environnement numérique d'aide à l'apprentissage au traitement arithmétique simple des nombres entiers relatifs a été expérimenté avec 21 élèves d'une classe de cinquième de collège, quinze jours après la fin de leur cours sur les nombres relatifs. Les élèves ont travaillé en salle d'informatique, 1 élève par poste. Le nombre de postes étant limité, deux groupes ont été constitués.

### *3.1.2. Procédure*

L'expérimentation s'est déroulée pendant une tranche horaire correspondant à un cours de mathématiques au collège, soit une durée de 55 mn. La mise en place d'une séquence pédagogique nécessite toujours un certain temps avec des élèves de collège. De plus, il a fallu leur expliquer le pourquoi de cette séance un peu particulière, la nature du travail qui les attendait. La salle étant équipée d'un vidéoprojecteur, nous avons déroulé un exemple pour l'utilisation de la fenêtre de remédiation (principe du *worked-out example* (Renkl, 2002), et son effet sur la charge cognitive). De ce fait, le temps effectivement passé par un élève sur la machine pour réaliser l'ensemble du travail demandé a été d'environ 40 mn ce qui correspond à une durée de remédiation allant de 10 à 15 mn selon les élèves et leurs profils. Tous les résultats des exercices sont saisis informatiquement et mémorisés sur la machine.

Le déroulement de l'expérimentation est alors le suivant :

• Un pré-test de 15 exercices sur le traitement arithmétique simple des entiers relatifs ne comportant que des opérations à un seul opérateur, avec un formalisme de présentation similaire au formalisme papier<sup>1</sup>, comme le montre l'exemple d'énoncé de la figure 6 ; l'élève doit saisir son résultat, le valider et passer à l'exercice suivant ; il a la possibilité de revenir en arrière et de modifier sa saisie.

• Un travail d'apprentissage dont la durée dépend du profil d'élève élaboré à partir des résultats du pré-test.

• Un post-test de 15 exercices dont la forme est identique au pré-test.

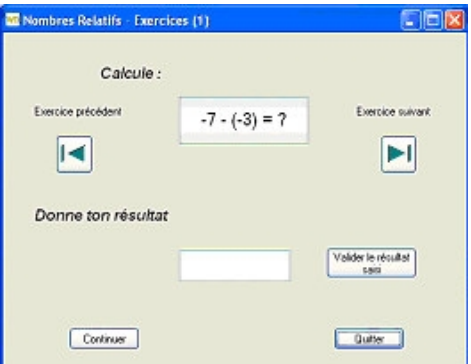

**Figure 6. La fenêtre de pré-test ou de post-test**

### **3.2. Principaux résultats et discussion**

#### *3.2.1. Résultats fournis par l'environnement informatique*

Le pré-test comportait 15 exercices différents. 21 élèves ont participé à l'expérimentation. Nous avons donc un total de 315 réponses. Pour ce pré-test, 177 erreurs ont été recensées. Le pourcentage d'erreurs en pré-test est alors de 56 %, ce qui correspond avec la propre évaluation de leur professeur ; ce n'est pas l'activité proposée qui pénalise les élèves.

Le post-test, suite à la phase de remédiation, était de même nature que le pré-test et comportait donc

également 15 exercices. Sur les 315 réponses, nous avons recensé 117 erreurs. Le pourcentage d'erreurs en post-test est donné en figure 7 en comparaison avec celui du pré-test :

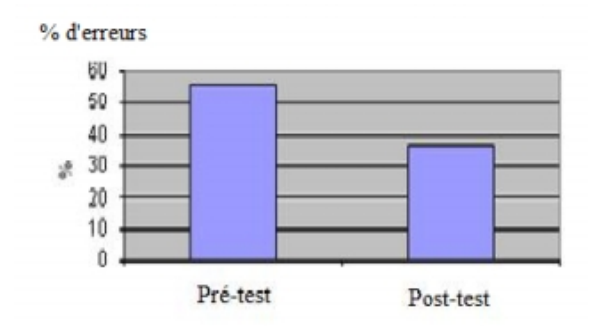

**Figure 7. Résultats du pré-test et du post-test**

Le pourcentage d'erreurs pour l'ensemble de la classe passe donc de 56 % à 37 % ce qui valide en partie le principe du dispositif, d'autant que la durée de remédiation, rappelons-le, a été relativement courte (10 à 15 mn).

L'analyse des résultats-élèves est plus significative (figure 8) :

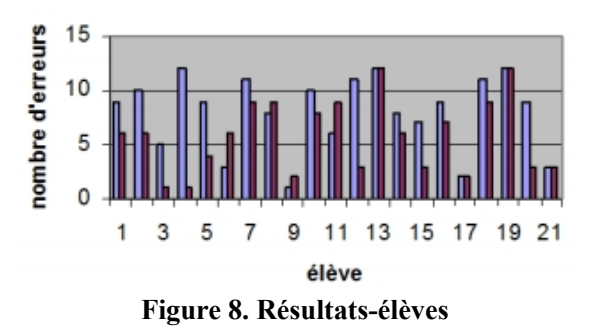

Pour beaucoup d'élèves (67 % d'entre eux, soit 14 élèves sur 21), leur réussite est bien meilleure en post-test ; ils sont donc en progression, parfois très nette (cas de l'élève 4, par exemple, qui passe de 12 erreurs en pré-test à 1 erreur en post-test).

Seuls 5 élèves n'améliorent pas leur score (dont 3 élèves à 1 et 2 fautes, ce qui rendait difficile la progression), et 2 élèves seulement ont une performance moins bonne en post-test.

#### *3.2.2. Résultats des observations*

Au cours de l'expérimentation, des observations non participantes directes et indirectes ont été effectuées, observations qui peuvent participer à l'évaluation du dispositif d'apprentissage en vue de son amélioration (Tchounikine, 2002).

L'observation directe comportait trois items :

• Est-ce que les textes du tuteur seront effectivement lus par les élèves, de même que le texte des fenêtres de feed-back ?

• Est-ce que les élèves en difficulté (élèves du profil 3) vont accepter la durée plus importante de leurs remédiations, notamment vis-à-vis de leurs camarades aux profils 1 et 2 ?

• Est-ce que les élèves vont réutiliser la procédure apprise en phase de remédiation pour répondre aux exercices du post-test ?

Pour la première question, il est difficile de répondre par l'affirmative. Plusieurs élèves n'ont pas cherché à lire les textes informatifs qu'ils soient situés dans les bulles du tuteur ou dans les fenêtres de feed-back. Les textes étaient courts et concis et n'apparaissaient à l'écran qu'à l'instant où ils étaient nécessaires à l'élève. Beaucoup ont malgré tout fait l'effort de lecture lorsque cela était nécessaire.

Concernant, la deuxième question, l'effet de compétence sociale, très présent encore dans les classes (Huguet, 2003), s'est effectivement fait ressentir. Ainsi, six élèves en plus grande difficulté (élèves 4, 7, 12, 13,18 et 19) ont donc eu une durée de remédiation plus importante que les autres. Cet effet s'est fait particulièrement ressentir sur les élèves 13 et 19 car leurs voisins de salle (élèves 14 et élèves 20) ont eu une durée de remédiation plus courte. Aussi, en voyant leurs camarades passer à la phase de post-test, ils ont "déroulé" la procédure de remédiation proposée dans la phase d'apprentissage sans chercher à s'en imprégner, ceci afin de pouvoir rattraper leurs camarades, ce qui, a priori, a eu un effet négatif sur leur apprentissage.

Enfin, pour la troisième question, savoir si les élèves utiliseraient, ou non, la procédure apprise en phase de remédiation pour répondre aux exercices du post-test, nous avons pu observer que beaucoup d'élèves ont soit verbalisé à haute voix la procédure apprise, soit utilisé une feuille de papier pour tracer le geste de déplacement du curseur. On peut, donc établir que la plupart des élèves, à ce stade de leur apprentissage, s'étaient bien imprégnés de la procédure apprise.

Les observations non participantes indirectes qui ont pu être faites, nous ont permis de relever les données suivantes :

- un certain nombre d'élèves (plus d'un tiers de la classe) n'ont pas eu une capacité attentionnelle leur permettant d'être suffisamment actifs pendant la durée d'une séance de cours au collège (55 mn) ;

- il a été difficile d'empêcher leur professeur de mathématiques, présent dans la salle, de ne pas intervenir lorsqu'il constatait qu'un élève répondait faux à un exercice du pré-test ou du post-test ;

- globalement, à travers leurs réactions verbalisées, les élèves ont apprécié l'environnement.

#### *3.2.3. Discussion*

Trois profils d'apprenants avaient été établis à partir de notre dispositif papier-crayon. Les élèves ayant participé à la validation écologique de notre environnement numérique n'étant pas les mêmes que ceux qui ont contribué au recueil de données à partir de notre dispositif papier-crayon, il est intéressant de voir si les trois profils se retrouvent. Effectivement, les résultats du pré-test nous permettent de retrouver nos trois profils, notamment les élèves du profil 3 qui sont en grande difficulté et retraduisent l'énoncé proposé avec une perte d'information par rapport à leur représentation initiale (perte de l'information "-"). Le principe d'élaboration des profils des apprenants peut donc être validé même s'il est à confirmer par d'autres expérimentations. Le précurseur retenu pour la mise en œuvre de notre dispositif, à savoir *positionner un curseur sur l'axe gradué* était le bon. Aucun élève n'a eu de problème pour se situer sur l'axe gradué : pas d'hésitation pour déplacer le curseur, très peu d'erreurs sur le choix du sens de déplacement mises à part quelques étourderies ou précipitations dans la mise en œuvre de la procédure. Le principe de l'apprentissage d'une connaissance fonctionnelle avec une représentation visuelle de la situation a bien fonctionné. Les élèves n'ont pas eu de difficulté à utiliser l'environnement numérique, la procédure à apprendre a vite été comprise. Certains élèves ont verbalisé son intérêt : "on sait à quoi ça sert". La charge cognitive extrinsèque (caractéristiques de l'IHM, type d'énoncés proposés, nature de la procédure à construire), avait été limitée par notre démarche de conception. Les élèves ont facilement appréhendé la phase de remédiation (aucune question sur son utilisation, comment il fallait faire). L'aide à la planification a été appréciée par les élèves (verbalisations positives de nombreux élèves, même ceux du profil 1).

#### *3.2.3.1. L'apprentissage, un processus sous contrôle de l'apprenant*

Le processus enseignement-apprentissage articule les activités de l'enseignant à celles des élèves, génère des interactions de natures multiples : entre les élèves, entre l'élève avec son profil cognitif et la connaissance visée par la situation d'apprentissage, avec l'outil didactique mis en œuvre par l'enseignant

... (Jonnaert et Vander Borght, 1999). Au sein de ce processus enseignement-apprentissage, si c'est l'enseignant qui crée les conditions de l'apprendre, c'est effectivement l'apprenant, l'élève, qui apprend : l'enseignant n'apprend pas, ne peut pas apprendre à la place de l'élève (Ibid). Cet aspect du processus enseignement-apprentissage est clairement mis en évidence avec l'analyse de l'activité de l'élève 4. L'élève 4 fait 12 fautes au pré-test (ce qui est conforme à la propre évaluation de son professeur) et a un

profil d'apprenant de type 3 (élèves qui, lorsqu'ils sont en difficulté, retraduisent l'énoncé en une opération d'addition plus familière et perdent une partie des informations issues de leurs premières représentations de l'énoncé, à savoir le signe moins qui débute l'énoncé proposé). L'observation de son activité pendant la phase de remédiation montre que l'élève 4 a fait preuve de beaucoup d'application dans l'apprentissage de la procédure proposée, a avancé à son rythme sans chercher à se précipiter (abstraction de l'effet de compétence sociale). L'élève 4 a donc profité pleinement de sa phase de remédiation. L'élève 4 fait partie des élèves qui ont verbalisé la procédure apprise en l'appliquant pour répondre aux énoncés du post-test (verbalisation à mi-voix). L'élève 4 a fait 1 faute au post-test.

Par contre, les élèves 13 et 19 n'ont pas cherché à rentrer dans le processus d'enseignement-apprentissage proposé. De ce fait, ils ne progressent pas.

#### *3.2.3.2. Aspect empirique de la conception de la remédiation*

La durée de la remédiation a été fixée de façon empirique en tenant compte de la contrainte de temps imposée par la durée d'une séance de cours au collège (durée = 55 minutes). Les données d'observation montrent que certains élèves ont trouvé la durée de la remédiation trop longue car ne disposant pas, pour la plupart, d'une capacité attentionnelle suffisante pour demeurer sur la même activité pendant une durée pouvant atteindre 15 mn. De plus, comme il a été dit précédemment, ce biais a été renforcé par l'effet de compétence sociale présent au sein de la classe. Néanmoins, le renforcement d'un lien fonctionnel entre connaissances antérieures et connaissance à construire nécessite d'activer ce lien un certain temps pour que la connaissance prenne le statut de procédure, voire d'automatisme (Dauzat, 2002) ; (Merril, 2002) ; (Bastien et Bastien-Toniazzo, 2004). Et pour (Houdé, 1999), le développement cognitif se fait non seulement à partir d'acquisition de nouvelles connaissances mais aussi par une capacité d'inhibition de stratégies inadéquates à la situation à laquelle le système cognitif de l'apprenant est confronté, stratégies qui lui sont habituelles mais qui dans la situation concernée entravent la construction de la nouvelle connaissance. L'inhibition est donc un facteur essentiel du développement cognitif. Mais, inhiber une structure de pensée nécessite du temps.

#### *3.2.3.3. Synthèse, perspectives*

L'environnement présenté avait pour objectif l'apprentissage du traitement arithmétique simple des nombres entiers relatifs. Le dispositif réalisé permettait cet apprentissage sur des entiers de faibles valeurs (entiers de valeurs absolues inférieures ou égales à 20). Il faudrait maintenant poursuivre ce travail pour la construction de connaissances fonctionnelles relatives aux entiers relatifs de fortes valeurs, aux nombres décimaux relatifs. Puis, faire utiliser ces connaissances dans des situations-problèmes. Si apprendre une nouvelle connaissance nécessite que les connaissances antérieures soient effectivement mobilisées, apprendre implique également que la connaissance nouvelle soit réutilisée fréquemment, dans des situations diverses, pour qu'elle soit pérennisée (Bastien, 1997) ; (Merrill, 2002) ; (Tricot, 2003) ; (Mayer, 2008).

Dans notre étude, la prise en compte des particularités des apprenants et de leur variabilité a été faite à partir de profils d'apprenants établis préalablement à l'aide d'une analyse cognitive de l'activité de l'élève. Ces profils, dans le cadre de notre travail, prennent en compte l'état des connaissances et des représentations initiales des élèves, ce qui, pour (Bastien, 2001), est une des voies de développement possibles des environnements d'apprentissage. Ce sont donc des profils *cognitifs* d'apprenants. Ces profils ont permis, pour la phase de remédiation, une « personnalisation » effective des apprentissages des élèves selon la nature du profil identifié lors de la phase de pré-test, d'où une efficacité réelle dans l'apprentissage des élèves (comme par exemple l'élève 15 de profil 2 ou l'élève 4 de profil 3), ce qui a priori semble valider nos choix de catégorisation des profils établis. Cette « personnalisation » pourrait être améliorée, au sein de chaque profil d'apprenants, par une catégorisation des traces d'interactions afin de mieux répondre aux besoins et intérêts des élèves et tenter d'apporter ainsi une réponse aux problèmes de motivation et de compétence sociale. On pourrait alors adjoindre aux profils cognitifs d'autres informations, notamment celles relatives au comportement (Jean-Daubias et al., 2009). Reste à définir comment exploiter ces informations pour adapter l'outil aux apprenants à partir de ce type de données.

## **Conclusion**

D'après les résultats recueillis, données fournies par l'environnement informatique et données d'observation non participante, l'environnement numérique proposé aux élèves semble avoir joué son rôle, à savoir faire acquérir aux élèves une procédure de résolution efficace pour le traitement arithmétique simple des nombres entiers relatifs. Nous avions fait l'hypothèse qu'une analyse cognitive de l'activité de l'élève sur un dispositif de type papier-crayon doit permettre de pouvoir élaborer des profils d'apprenants suffisamment solides pour la mise en œuvre d'une personnalisation d'un environnement numérique d'apprentissage, environnement qui soit véritablement efficace du point de vue de l'apprentissage des élèves, car adapté aux réelles capacités de l'apprenant.

Les résultats obtenus nous permettent de valider notre démarche de conception d'un environnement numérique (représentation visuelle de la situation, allègement de la charge cognitive, aide à la planification) et la mise en œuvre d'une remédiation à l'aide de profils établis à partir d'une analyse cognitive du fonctionnement de l'élève en activité a permis une réelle personnalisation du dispositif d'apprentissage, car ces profils prennent en compte l'aspect individualisé de l'apprentissage, les modèles actuels du développement cognitif mettant en avant la variabilité des différences interindividuelles.

Ainsi, concevoir un dispositif d'aide à l'apprentissage à l'aide de profils établis à partir de l'analyse du fonctionnement de l'élève permet de prétendre à une certaine efficacité, notamment pour des tâches prescrites de faible niveau de difficulté. Dans l'expérience présentée, la personnalisation du dispositif d'apprentissage s'est faite à partir de trois profils d'élèves, ce qui, au regard des résultats semble suffisamment pertinent. Pour des situations plus complexes, (Bastien, 1997) propose l'utilisation d'un guidage individuel qui s'appuie sur une analyse du fonctionnement effectif du sujet. Mais, dans ce cas l'auteur fait remarquer que la démarche est coûteuse pour la mise au point des situations (recueil des données, analyse des protocoles, élaboration des modèles ...).

La connaissance procédurale visée s'appuyait sur une connaissance préalable acquise par les élèves. La situation d'apprentissage proposée semble avoir permis à une majorité d'élèves d'intégrer cette nouvelle connaissance dans leurs systèmes de pensée : la situation d'apprentissage proposée mettait fortement en avant une représentation fonctionnelle de la connaissance visée et l'apprentissage de la procédure était lié à une aide à la planification. De plus, la situation était nouvelle pour les élèves et s'est déroulée dans un contexte particulier, celui d'une expérimentation, ce qui a fortement contribué à la motivation des élèves. Nous avons donc là réunies les trois conditions nécessaires à l'apprentissage d'une connaissance nouvelle telles qu'elles ont été définies par (Mayer, 2008).

C'est apprendre à l'école qui nous a servi de cadre d'application. Dans ce cadre, la conception d'un environnement numérique nécessite, les données d'observation l'ont montré, une étroite collaboration avec l'enseignant (Leroux, 2002) et au-delà, d'un didacticien de la discipline, d'un psychologue social ... L'analyse de l'activité de l'élève dans un tel cadre, celui de l'école, couvre ainsi un champ d'observables relevant de disciplines variées qui nécessite, de ce fait, une approche pluridisciplinaire du processus enseignement-apprentissage (Lebahar, 2007), et impose de pouvoir définir des méthodologies spécifiques et appropriées.

## **BIBLIOGRAPHIE**

ANDERSON J. R. (2000). *Learning and Memory: An Integrated Approach*. New York, USA. Wiley.

BALACHEFF N. (2002). Contribution à la réflexion sur la recherche sur les environnements informatiques pour l'apprentissage humain. In G. L. Baron & E. Bruillard (Eds.), *Les technologies en éducation : perspectives de recherche et questions vives*. Paris, France, INRP. p. 193-201.

BASTIEN C. (1997). Les connaissances de l'enfant à l'adulte. Paris, France, Armand Colin.

BASTIEN C. (2001). Notes de synthèse. In *Hypermédias et Apprentissages : Actes du 5° colloque*. Grenoble, France, INRP-EPI. p. 373-375.

BASTIEN C., BASTIEN-TONIAZZO M. (2004). *Apprendre à l'école*. Paris, France, Armand Colin.

BODER A. (1992). Le schème familier, unité cognitive procédurale privilégiée. In B. Inhelder & G. Cellérier (Eds.), *Le cheminement des découvertes de l'enfant.* Neuchâtel, Suisse, Delachaux et Niestlé. p. 217-302.

CARO S., BÉTRANCOURT M. (1998). Ergonomie de la présentation des textes à l'écran. In A. Tricot & J.F. Rouet (Eds.), *Les*

*hypermédias, approches cognitives et ergonomiques.* Paris, France, Hermès. p. 123-138.

CELLÉRIER G. (1992). Le constructivisme génétique aujourd'hui. Organisation et fonctionnement des schèmes. In B. Inhelder & G. Cellérier (Eds.), *Le cheminement des découvertes de l'enfant*. Neuchâtel, Suisse, Delachaux et Niestlé. p. 256-302.

CHANQUOY L., TRICOT A., SWELLER J. (2007). *La charge cognitive. Théories et applications*. Paris, France, Armand Colin.

COOK M., WIEBE E. N., CARTER G. (2008). The influence of prior knowledge on viewing and interpreting graphics with macroscopic and molecular representations. *Science Education, 92(5)*. p. 848-867.

DAUZAT C. (2002). Rôle des précurseurs dans l'apprentissage du produit cartésien chez les enfants en cours préparatoire. Mémoire de Master, Aix-en-Provence: Université de Provence, France.

FROMENT J. P. (2007). Entre situation d'apprentissage et connaissances fonctionnelles : le schème familier. In *Activité humaine et conceptualisation : questions à Gérard Vergnaud*. Toulouse, France, Presses Universitaires du Mirail. p. 417-428.

HÉROLD J. F. (2006). Fonctionnalisation des connaissances et EIAO : Conception et validation d'un logiciel d'aide à l'apprentissage des mathématiques au collège. Thèse de doctorat, Université d'Aix-Marseille I, Aix-en-Provence, France.

HÉROLD J. F. (2007). *Un outil informatisé d'apprentissage : validation d'une méthodologie et conception.* Paper presented at the Congrès International AREF, Strasbourg, France.

HOC J. M. (1992). *Psychologie cognitive de la planification*. Paris, France, Armand Colin.

HOUDÉ O. (1999). Attention sélective, développement cognitif et contrôle inhibiteur de l'information. In G. Netchine-Grinberg (Ed.), *Développement et fonctionnement cognitifs : vers une intégration*. Paris, France, Presses Universitaires de France. p.181-195.

HUGUET P. (2003). Bon ou mauvais élève ? *Sciences Humaines, 142*. Disponible sur Internet : http://www.scicenceshumaines.com/l-education-un-objet-de-recherches fr.htm (consulté le 15 juin 2011).

INHELDER B., CAPRONA D. (1992). Vers le constructivisme psychologique : structures ? procédures ? Les deux indissociables. In B. Inhelder & G. Cellérier (Eds.), *Le cheminement des découvertes de l'enfant*. Neuchâtel, Suisse, Delachaux et Niestlé. p.19-50.

JEAN-DAUBIAS, S., EYSSAUTIER-BAVAY C., LEFEVRE M. (2009). Modèles et outils pour rendre possible la réutilisation informatique de profils d'apprenants hétérogènes. *Sciences et Technologies de l'Information et de la Communication pour l'Education et la Formation, 16.* Disponible sur Internet : http://sticef.org (consulté le 15 juin 2011).

JOHSUA S., DUPIN J. J. (1993). *Introduction à la didactique des sciences et des mathématiques*. Paris, France, Presses Universitaires de France.

JONES G., RITTER F., WOOD D. (2000). Using a cognitive architecture on examine what develops. *Psychological Science, 11(2)*. p. 93-100.

JONNAERT P., VANDER BORGHT C. (1999). *Créer des conditions d'apprentissage : Un cadre de référence socioconstructiviste pour une formation didactique des enseignants.* Bruxelles, Belgique, De Boeck Université.

LEBAHAR J. C. (2007). *La conception en design industriel et en architecture : désir, pertinence, coopération et cognition*. Paris, France, Hermès.

LÉONARD F., SACKUR C. (1990). Connaissances locales et triple approche, une méthodologie de recherche. *Recherches en didactique des mathématiques, 10(2-3)*. p. 205-240.

LEROUX P. (2002). Machines partenaires des apprenants et des enseignants. Etude dans le cadre d'environnements supports de projets pédagogiques. Mémoire d'Habilitation à Diriger les Recherches, Université du Maine, France.

MAYER R. E. (2001). *Multimedia learning*. New-York, USA, Cambridge University Press.

MAYER R. E. (2005). *Cambridge Handbook of Multimedia Learning*. New-York, USA, Cambridge University Press.

MAYER R. E. (2008). *Learning and Instruction*. Upper Saddle River (New Jersey), USA, Prentice Hall.

MERRILL M. D. (2002). First principles of instruction. *Educational Technology Research and Development, 50*. p. 43-59.

MUSIAL M., TRICOT A. (2008). Enseigner pour que les élèves apprennent. *Technologies, 156*. p. 20-27.

NORMAN D., DRAPER S. (1986). *User-Centered System Design : New perspectives on Human-Computer Interaction*. Hillsdale (New Jersey), USA, Lawrence Erlbaum Associates.

RENKL A. (2002). Worked-out examples : instructional explanations support learning by self-explanations. *Learning and Instruction, 12.* p. 529-556.

RICHARD J. F. (2005). *Les activités mentales. Comprendre, raisonner, trouver des solutions*. Paris, France, Armand Colin.

SÉJOUNÉ A., TIBERGHIEN A. (2001). Conception d'un hypermédia en physique et étude des activités des élèves du point de vue de l'apprentissage. In *Hypermédias et Apprentissages : Actes du 5° colloque*. Grenoble, France, INRP-EPI. p. 103-118.

SWELLER J., MERRIENBOER J. G. V. (2005). Cognitive load theory and complex learning : recent developments and future direction. *Educational Psychology Review, 17(2).* p. 147-177.

TCHOUNIKINE P. (2002). Pour une ingénierie des Environnements Informatiques pour l'Apprentissage. *I3 Information Interaction Intelligence, 2(1)*. p. 59-95.

TRICOT A. (2000). Qu'apporte le multimédia aux apprentissages ? Un bref état des lieux. *Lettres ouvertes, 16.* p. 44-55.

TRICOT A. (2003). Apprentissage et recherche d'information avec des documents électroniques. Mémoire d'Habilitation à Diriger les Recherches, Université de Toulouse, France.

TUOVINEN J. E., SWELLER J. (1999). A comparison of cognitive load associated with discovery learning and worked examples. *Journal of Educational Psychology, 91*. p. 334-341.

#### **A propos de l'auteur**

Jean-François HÉROLD est enseignant en informatique en sections de techniciens supérieurs. Rattaché à l'UMR ADEF (Apprentissage, Didactique, Evaluation, Formation) au sein de l'équipe Gestepro (Groupe de recherche en éducation scientifique, technologique et professionnelle), ses recherches portent sur l'analyse cognitive de l'activité des apprenants en classe afin de leur apporter une aide qui leur soit réellement adaptée.

**Adresse :** 32, rue Eugène Cas, 13248 Marseille Cédex 04, France

**Courriel :** jf.herold@free.fr

<sup>1</sup> Les exemples d'énoncés ont été choisis dans les manuels scolaires « Mathématiques  $5^\circ$  », Collection Triangle, Editions Hatier et « Math 5° », Collection Nouveau Transmath, Editions Nathan

Référence de l´article :

Jean-François Hérold, Analyse cognitive de l'activité de l'élève pour une personnalisation d'un environnement numérique d'apprentissage, *Revue STICEF*, Volume 19, 2012, ISSN : 1764-7223, mis en ligne le 09/10/2012, http://sticef.org

© Revue Sciences et Technologies de l´Information et de la Communication pour l´Éducation et la Formation, 2012